#### **Multi-Arch Layered Image Build System**

Adam Miller PRESENTED BY: Fedora Engineering, Red Hat

CC BY-SA 2.0

### Today's Topics

- Define "containers" in the context of Linux systems
	- Brief History/Background
	- · Container Implementations in Linux
- **Base Image vs Layered Image**
- · Why Fedora Containers?
- Why Multi-Arch Containers?
- · Fun history lesson
- · What is OpenShift?
- · Define Release Engineering
- · How does this all work?
	- · How does it work today?
	- · How will it work with multi-arch?

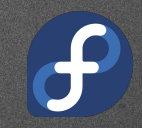

# **Containers**

#### What are containers?

- · Operating-system-level Virtualization
	- We (the greater Linux community) like to call them "containers"
- OK, so what is Operating-system-level Virtualization?
	- The multitenant isolation of multiple user space instances or namespaces.

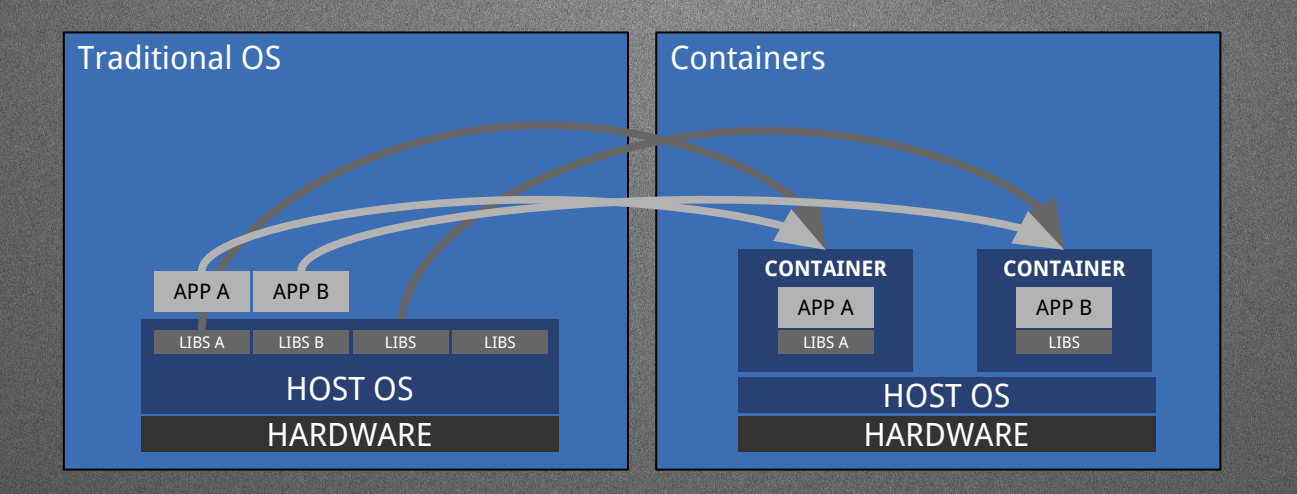

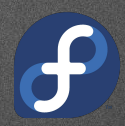

#### Containers are not new

#### · The concept of containers is not new

- · chroot was the original "container", introduced in 1982
	- · Unsophisticated in many ways, lacking the following:
		- · COW
		- · Quotas
		- · I/O rate limiting
		- · cpu/memory constraint
		- · Network Isolation

#### · Brief (not exhaustive) history of sophisticated UNIX-like container technology:

- · 2000 FreeBSD jails
- · 2001 Linux Vserver
- · 2004 Solaris Zones
- · 2005 OpenVZ
- · 2008 LXC (This is where things start to get interesting)
- · 2011 Systemd nspawn
- · 2013 dotCloud releases Docker (later renames itself to Docker Inc)
- · 2015 runC is released under the purview of Open Container Initiatives
- · 2016 containerd runC orchestration daemon

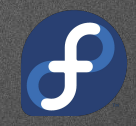

# Layered Images vs Base Images

## Base vs Layered Images

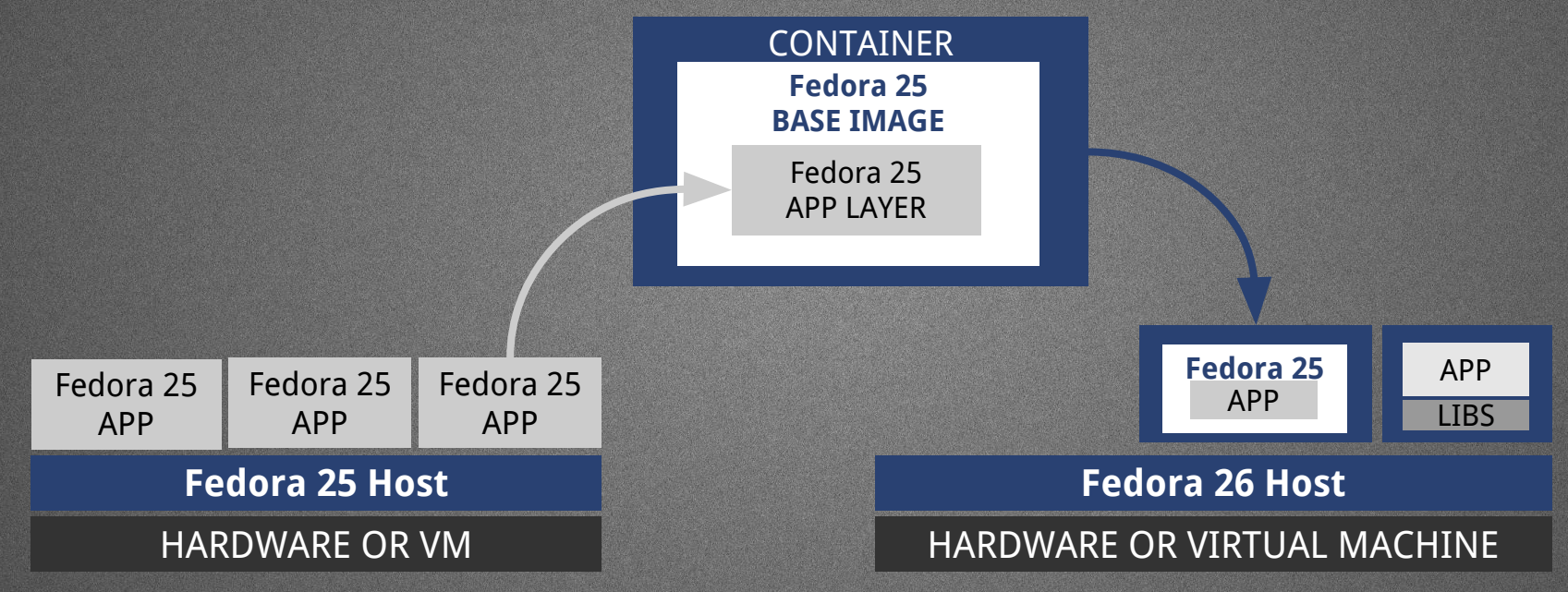

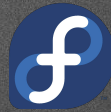

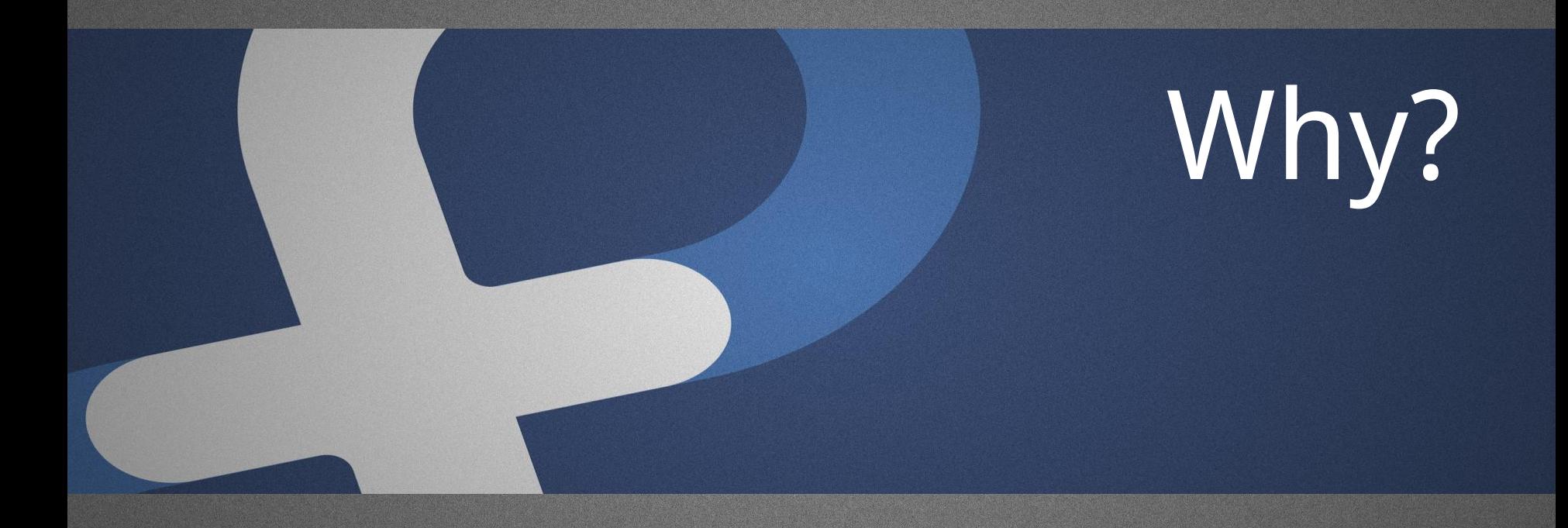

## Why…. ?

#### Why Fedora Containers?

- · Delivering Fedora Content faster to users
- · Automatically generating release artifacts with security updates
- Lowering the barrier of entry for contributors
	- Note: There are some obstacles here but plans in place to get past them

#### Why Multi-Arch?

- · Fedora isn't just a x86\_64 distro
- · Internet of Things (IoT)
- · "The Magical ARM Revolution"
- · Other architectures matter!
- · We don't know what's next, best not to box ourselves in.

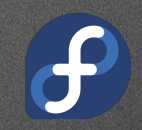

# History Lesson

#### How FLIBS happened.

- · Matt Miller, Fedora's Fearless Leader (Fedora Project Leader)
	- · "There's this open source layered image build system I heard about, we should deploy one!" (Paraphrasing)
- · Initial discussions estimated about four weeks of work to deploy a new service in the Fedora Infra and tie it into various build, test, and messaging services.
	- There was an incorrect assumption that it was a finished product

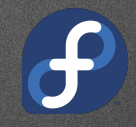

## OSBS History

#### Phase 1

- · Single-Node builder
- · Finished in a few months
- · Image Format v2, Registry v2, Manifest v2 this broke the original implementation

#### · Phase 2

- · Scale-out deployment
- · Fully compat with Image Format v2, Manifest v2, Registry v2
- · Automated tests can be tied to the output of OSBS
- · RelEng is able to then "promote" images to a "production" or "stable" registry/tag/repository
- · Phase 3 (Happening Now)
	- · Image Registry Scale-out Done
	- · Search/Advertise image registry In flight
	- · CVE/Security metadata for updates Planning
- · Phase 4
	- · Orchestrator/Worker Architecture
	- · Multi-Arch

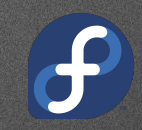

# **OpenShift**

## OpenShift

- · OpenShift
	- · Container Platform built on top of Kubernetes
	- · Advanced Features
		- · Build Pipelines
		- · Image Streams
		- · Application Lifecycle Management
		- · CI/CD Integrations
		- · Binary Deployment
		- · Triggers (Event, Change, Image, Web, etc)
	- · REST API, Command line interface, IDE Integrations
	- Web UI and Admin dashboard

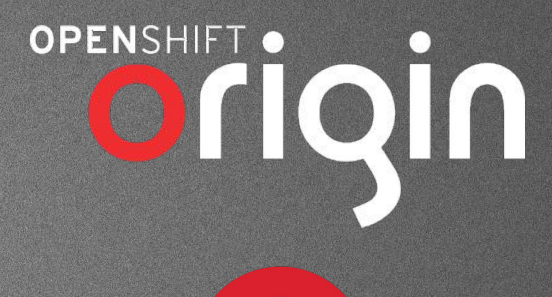

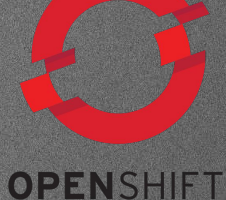

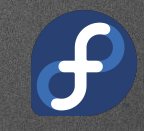

## **OpenShift**

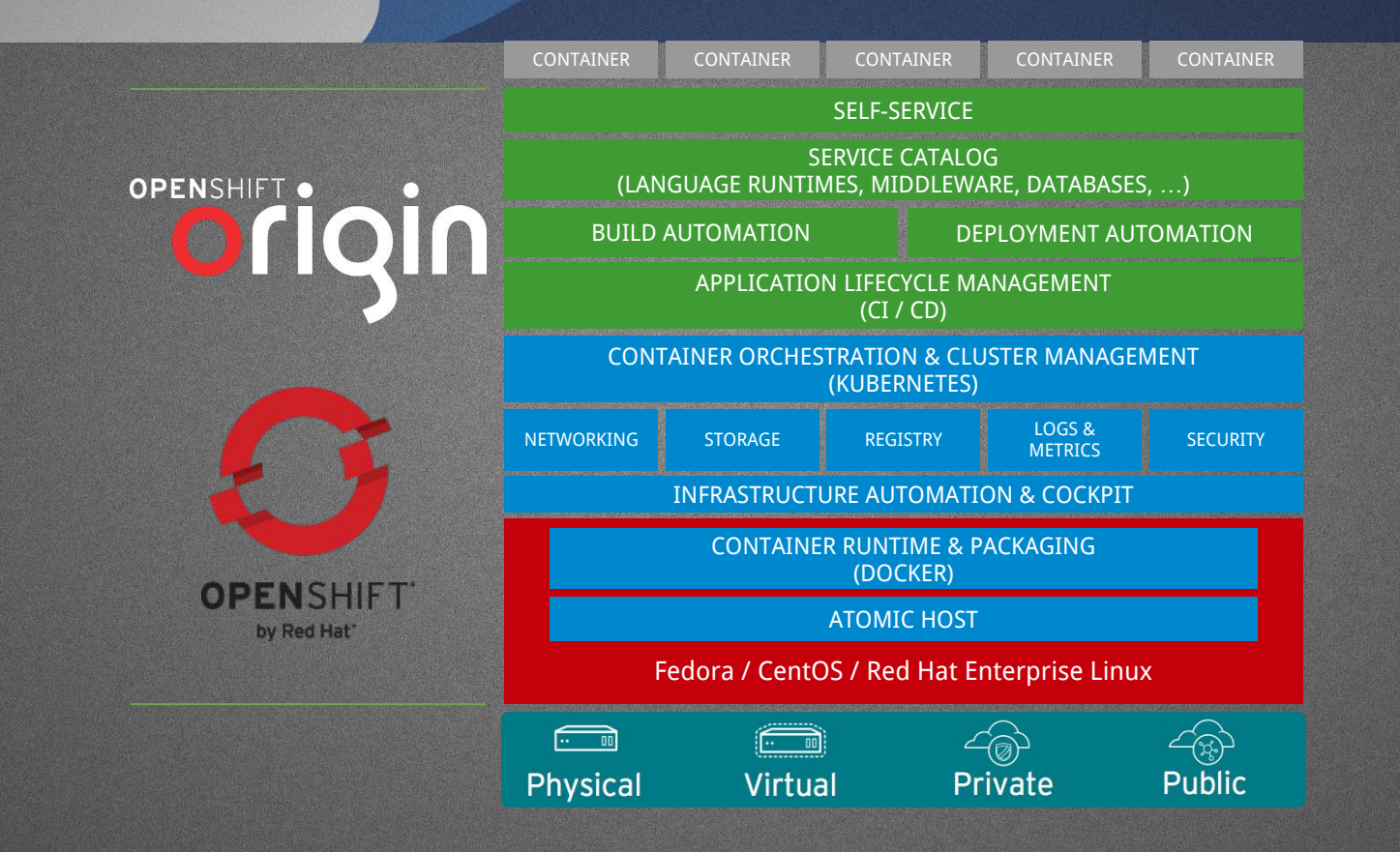

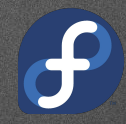

#### OpenShift/Kubernetes Overview

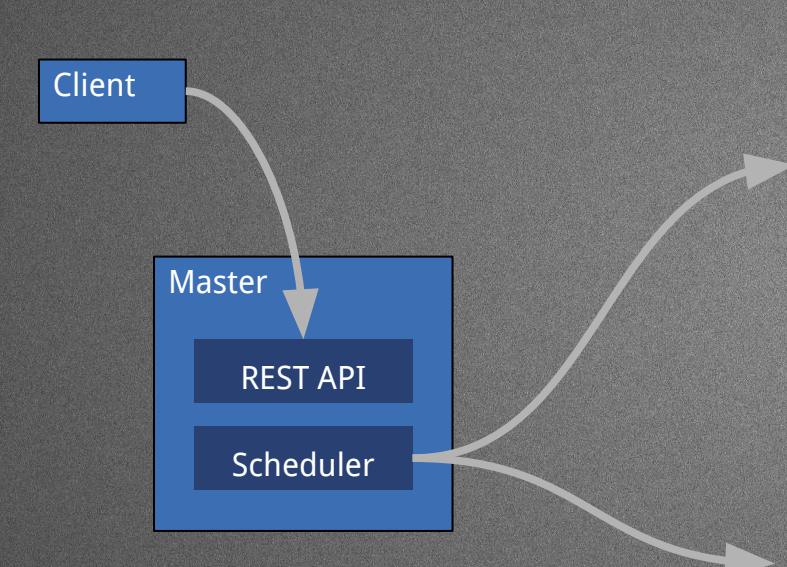

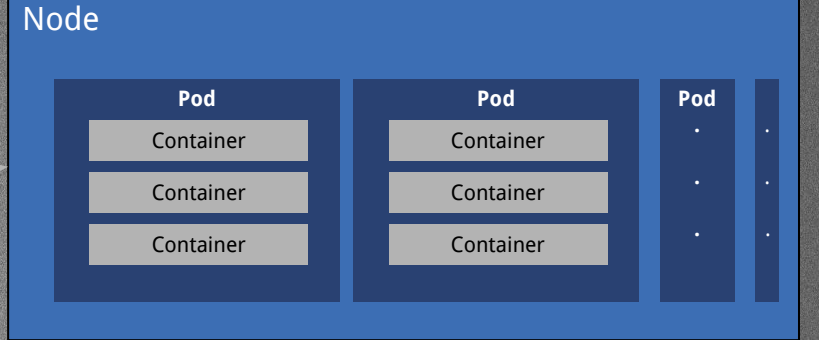

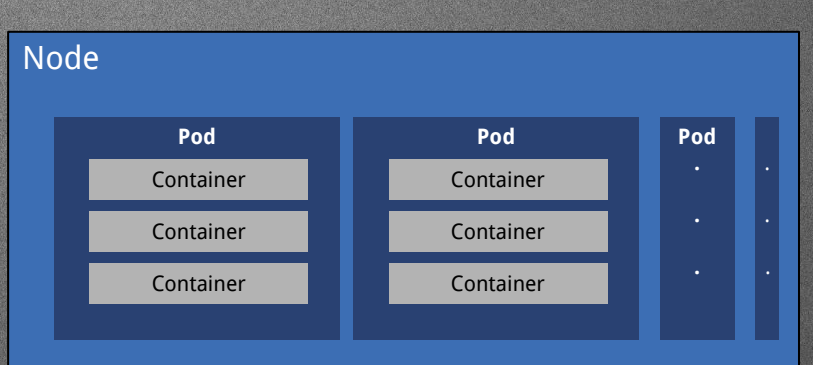

# Release Engineering

## Release Engineering

- · What is Release Engineering?
	- · Making a software production pipeline that is Reproducible, Auditable, Definable, and Deliverable
		- · It should also be able to be automated
- · Definition (or the closest there really is)

"Release engineering is the difference between manufacturing software in small teams or startups and manufacturing software in an industrial way that is repeatable, gives predictable results, and scales well. These industrial style practices not only contribute to the growth of a company but also are key factors in enabling growth."

- Boris Debic of Google Inc

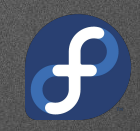

# Layered Image Build Service

#### **OSBS**

#### · OpenShift Build Service

- Takes advantage of OpenShift's built in Build primitive with a "Custom Strategy" and BuildConfig
	- $\cdot$  This defines what can be the inputs to a build
- · Relies on OpenShift for scheduling of build tasks throughout the cluster
- · Presents this defined component to developers/builders as CLI and Python API
- osbs enforces that the inputs come from auditable sources.
	- Git repo for source Dockerfile, git commits and builds centrally logged
- · BuildRoot limited docker runtime
	- · Firewall constrained docker bridge interface
	- Unprivileged container runtime with SELinux Enforcing
	- · Inputs are sanitized before reaching to build phase  $\,\cdot\,$  Unknown or unvetted sources are disallowed by the system
- Uses OpenShift ImageStreams as input sources to BuildRoot
- · Planned utilization of OpenShift Triggers to spawn rebuild actions based on parent image changes
	- · Factory 2.0 will also launch new builds for when RPM content changes

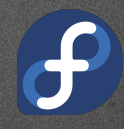

## OSBS - Continued

#### atomic-reactor

- · Single-pass Docker build tool used inside constrained buildroot in OSBS
- · Automates tasks via plugins, such as:
	- pushing images to a registry when successfully built
	- · injecting yum/dnf repositories inside Dockerfile (change source of your packages for input sanitization/gating)
	- · change base image (FROM) in your Dockerfile to
	- $\cdot$  match that of the registry available inside the isolated buildroot, run simple
	- tests after image is built
- · Gating of updates
	- Automated tests can be tied to the output of OSBS
	- · RelEng is able to then "promote" images to a "production" or "stable" registry/tag/repository

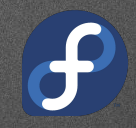

## Build System

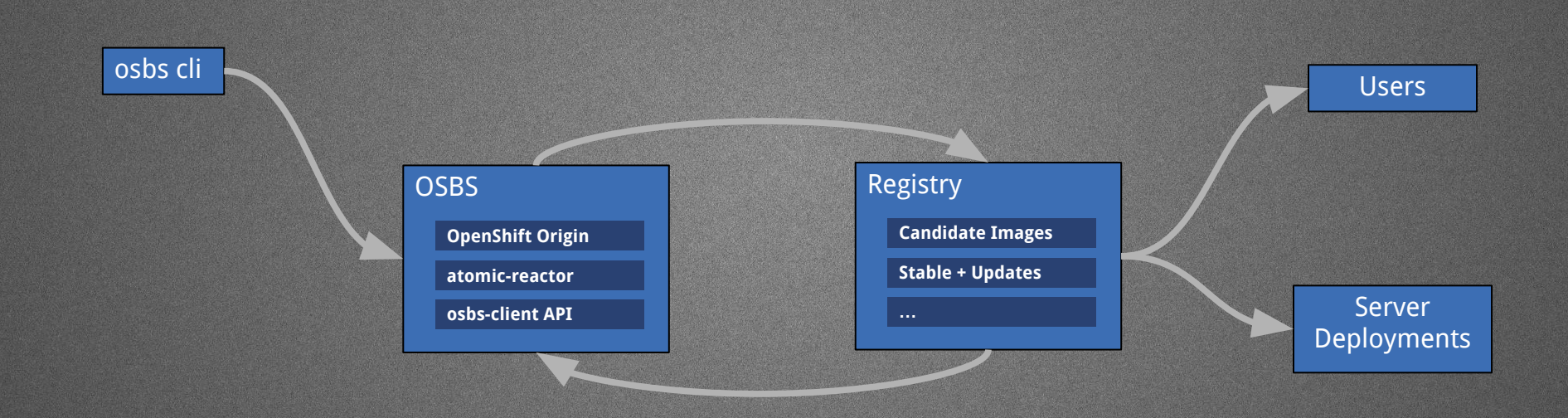

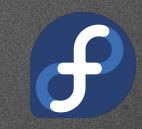

### Fedora's Implementation

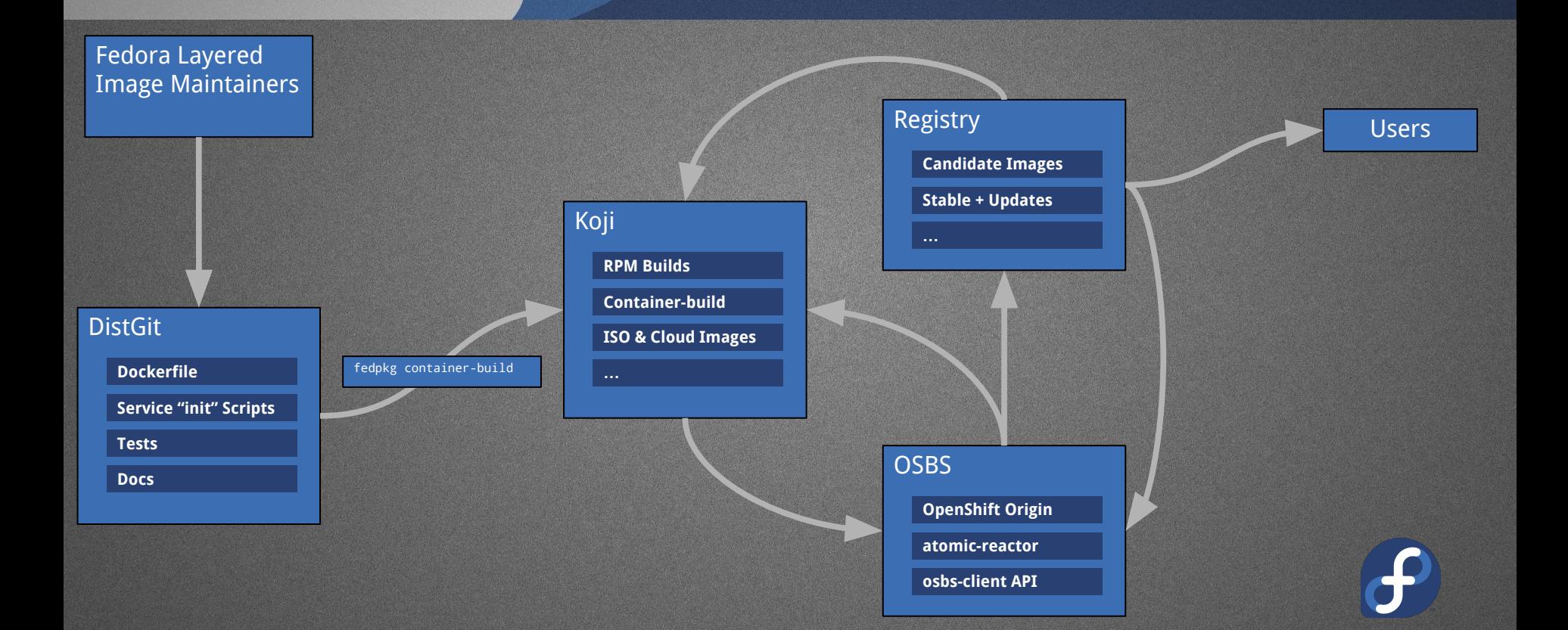

### Multi-Arch Build System

OSBS - Orchestrator **OpenShift Origin atomic-reactor osbs-client API** DistGit **Docs Dockerfile Service "init" Scripts Tests** Koji **RPM Builds Container-build ISO & Cloud Images** fedpkg container-build

> **osbs-client API** Fedora Layered Image Maintainers

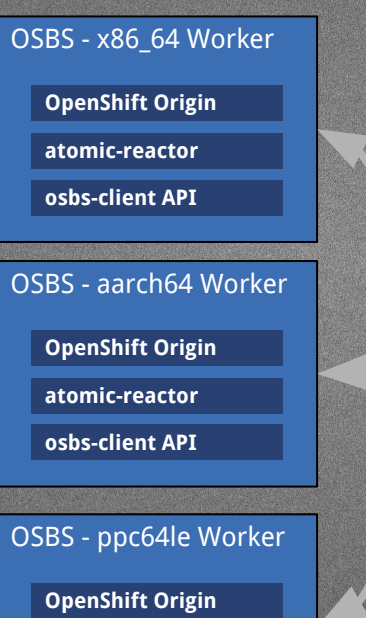

**atomic-reactor**

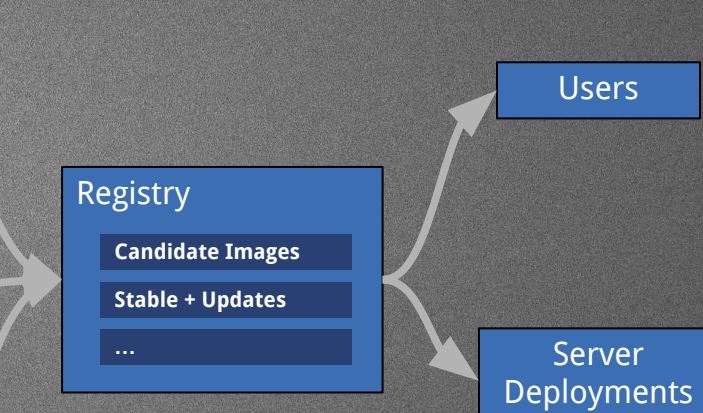

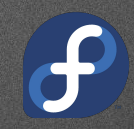

#### Fedora's Implementation

- DistGit ("Distro Git")
	- Each Branch = Fedora Release
	- · master branch is Devel (codename "Rawhide")
- · fedpkg
	- · Fedora Package Maintainer helper tool
	- · Manages distgit branches
	- · Initiate builds (local and remote, mock integration)
	- · Much more …
- · Koji
	- Fedora's authoritative build system
	- Everything for Fedora is built here or it's build is integrated here
		- Live USB images, DVD ISOs, IaaS Cloud Images, RPMs, Docker
		- $\cdot$  This defines what can be the inputs to a build
- **Registry** 
	- Upload/download destination, point of distribution
- · Orchestrator
	- OpenShift Cluster that orchestrates the builds across the arch-specific
	- Koji point of contact
	- fedpkg
		- Fedora Package Maintainer helper tool
		- · Manages distgit branches
		- · Initiate builds (local and remote, mock integration)
		- · Much more …
	- · Koji-containerbuild
		- Plugin to orchestrate builds between Koji and OSBS

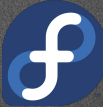

#### Lessons Learned

- The OSBS Upstream Team is fantastic
- The OpenShift Team is also fantastic
- OpenShift is really powerful
- $\cdot$  The container technology space moves \*fast\*
- Nothing is set in stone
	- · Don't expect APIs to remain relevant
	- · Don't expect backwards compatibility
- People are starting to care about architectures other than x86\_64
	- (They have for a while, but now it's gaining traction)

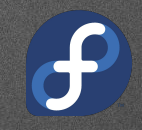

## Questions?

maxamillion@fedoraproject.org @TheMaxamillion CONTACT:

CC BY-SA 2.0

#### References

- · https://en.wikipedia.org/wiki/Operating-system-level\_virtualization
- https://coreos.com/blog/rocket
- https://coreos.com/blog/appc-gains-new-support
- https://www.docker.com
- · https://github.com/docker/distribution
- · http://www.redhat.com/en/insights/containers
- · http://www.projectatomic.io
- · http://www.openshift.org
- · https://www.openshift.com
- · http://www.redhat.com/en/about/blog/red-hat-and-google-collaborate-kubernetes-manage-docker-containers-scale
- · http://rhelblog.redhat.com/2014/04/15/rhel-7-rc-and-atomic-host
- · http://opencontainers.org
- · http://runc.io
- · http://queue.acm.org/detail.cfm?id=2884038
- · http://containerd.tools
- · https://drive.google.com/file/d/0B\_Jl94nModqdSFVseUotQVB1Rnc/view?usp=sharing
- · http://valleyproofs.debic.net/2009/03/behind-scenes-production-pushes.html
- · https://github.com/release-engineering/koji-containerbuild
- · https://github.com/projectatomic/atomic-reactor
- https://pagure.io/koji
- · https://fedorahosted.org/koji/wiki
- · https://bugzilla.redhat.com/show\_bug.cgi?id=1243736
- · https://fedoraproject.org/wiki/Changes/Layered\_Docker\_Image\_Build\_Service
- · https://osbs.readthedocs.io/en/latest/

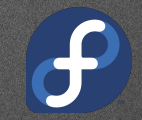